## **Заведение должности. СКАУТ-Менеджер**

**СКАУТ- Менеджер** позволяет разделять полномочия пользователей путем назначения им должностей. Должности могут создаваться, редактироваться, удаляться. Каждой должности могут предоставляться в доступ элементы компании, к которым относятся компании, подразделения и справочники. При назначении элемента компании в доступ должности можно указать роль должности в этом элементе компании.

Для каждой должности можно назначить роль:

- Владелец,
- Редактор,
- Участник,
- Читатель.

**СКАУТ-Менеджер** позволяет разделять полномочия пользователей путем назначения им должностей. Так, если должности на какой-либо элемент назначены права читателя, то это значит, что диспетчер, назначенный на эту должность, может только просматривать объекты. Подробнее разрешенные для роли операции описаны в таблице 1.

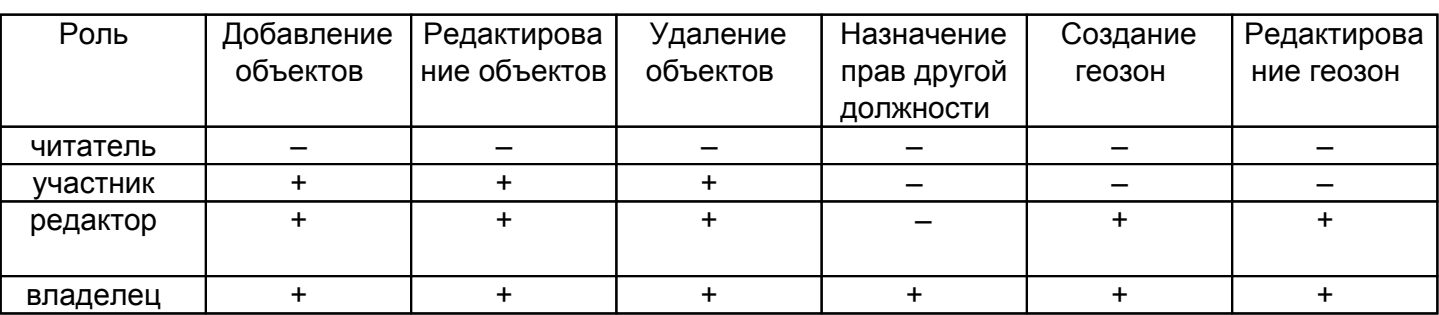

## **Таблица 1 – Права ролей**

 Для заведения новой должности необходимо в дереве выбрать необходимую компанию и нажать кнопку **Добавить должность**. В появившемся окне указать название должности и поставить галочку напротив выбранной компании в дереве справа. Выбрать для диспетчера права (читатель, участник, редактор, владелец) (рис. 11). В дереве объектов системы появится новая должность.

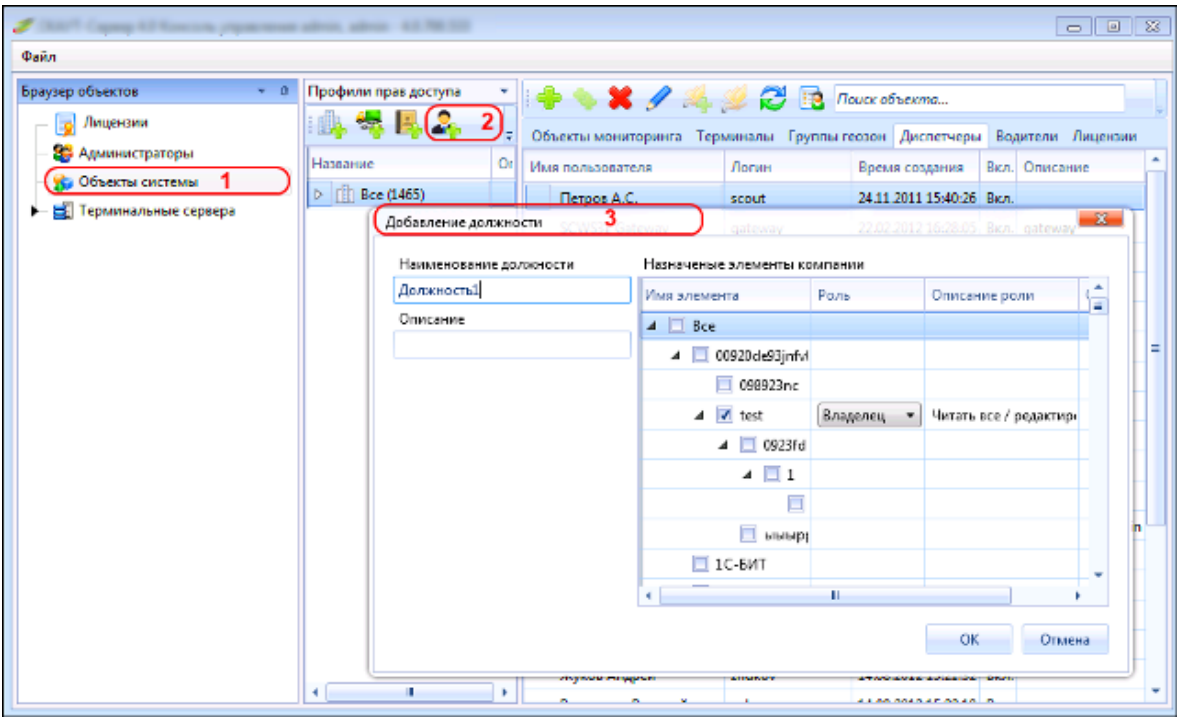

## Рисунок 11 - Добавление должности

<< Назад Перейти к содержанию Далее>>